<sub>Докум</sub>аминистерство нахими высшего образования российской Федерации Информация о владельце:<br>фио. **Федеральное государственное б</mark>юджетное образовательное учреждение высшего образования** Должность: Проректор по учебной ОбИСКИЙ ГОСУДАРСТВЕННЫЙ УНИВЕРСИТЕТ СИСТЕМ УПРАВЛЕНИЯ И РАДИОЭЛЕКТРОНИКИ» (ТУСУР) ФИО: Сенченко Павел Васильевич Дата подписания: 10.11.2023 10:51:19 Уникальный программный ключ: 27e516f4c088deb62ba68945f4406e13fd454355

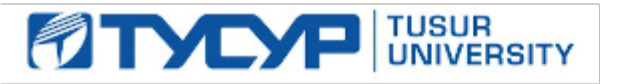

УТВЕРЖДАЮ

Проректор по УР Документ подписан электронной подписью<br>Сертификат: a1119608-cdff-4455-b54e-5235117c185c Владелец: Сенченко Павел Васильевич Действителен: с 17.09.2019 по 16.09.2024

## РАБОЧАЯ ПРОГРАММА ДИСЦИПЛИНЫ

## **ПОМЕХОПОДАВЛЯЮЩИЕ ФИЛЬТРЫ**

Уровень образования: **высшее образование - бакалавриат** Направление подготовки / специальность: **11.03.01 Радиотехника** Направленность (профиль) / специализация: **Электромагнитная совместимость критичной аппаратуры** Форма обучения: **очная** Факультет: **Радиотехнический факультет (РТФ)** Кафедра: **Кафедра телевидения и управления (ТУ)** Курс: **3** Семестр: **6** Учебный план набора 2023 года

### Объем дисциплины и виды учебной деятельности

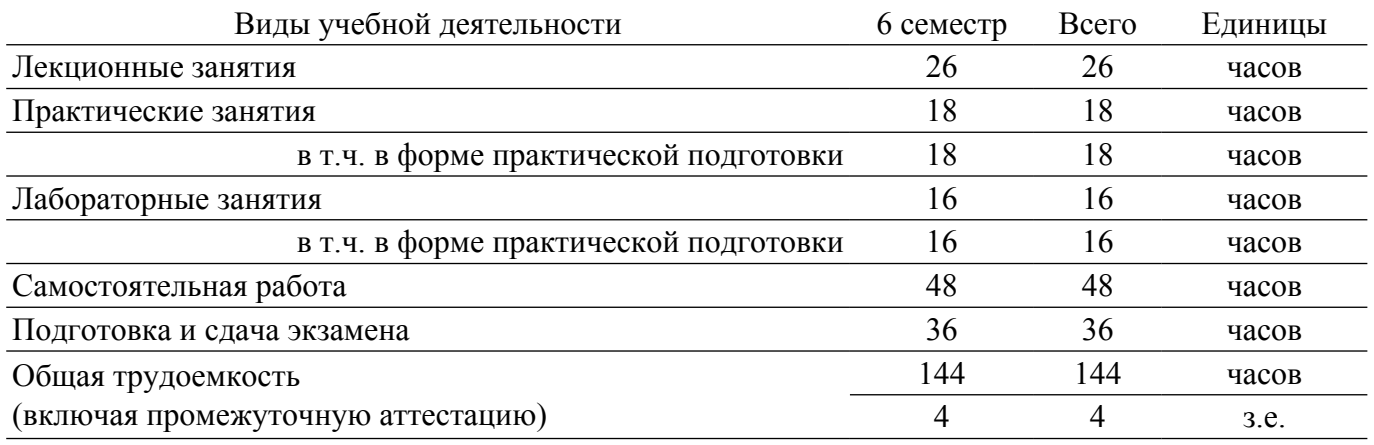

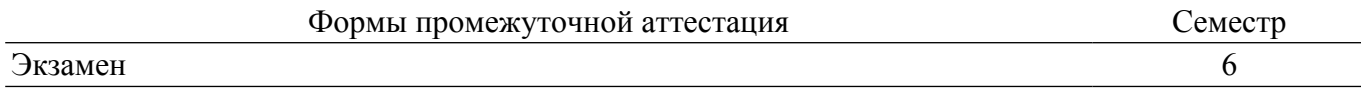

### **1. Общие положения**

### **1.1. Цели дисциплины**

1. Изучение базовых основ в области помехоподавляющих фильтров применяемых для обеспечения электромагнитной совместимости радиоэлектронных средств.

#### **1.2. Задачи дисциплины**

1. Ознакомление с типовыми помеховыми воздействиями и теоретическими основами построения помехоподавляющих фильтров.

2. Выполнение расчета и моделирования помехоподавляющих фильтров.

3. Получение практических навыков использования помехоподавляющих фильтров для обеспечения электромагнитной совместимости радиоэлектронных средств.

#### **2. Место дисциплины в структуре ОПОП**

Блок дисциплин: Б1. Дисциплины (модули).

Часть блока дисциплин: Часть, формируемая участниками образовательных отношений.

Модуль дисциплин: Модуль направленности (профиля) (major).

Индекс дисциплины: Б1.В.02.11.

Реализуется с применением электронного обучения, дистанционных образовательных технологий.

### **3. Перечень планируемых результатов обучения по дисциплине, соотнесенных с индикаторами достижения компетенций**

Процесс изучения дисциплины направлен на формирование следующих компетенций в соответствии с ФГОС ВО и основной образовательной программой (таблица 3.1):

Таблица 3.1 – Компетенции и индикаторы их достижения

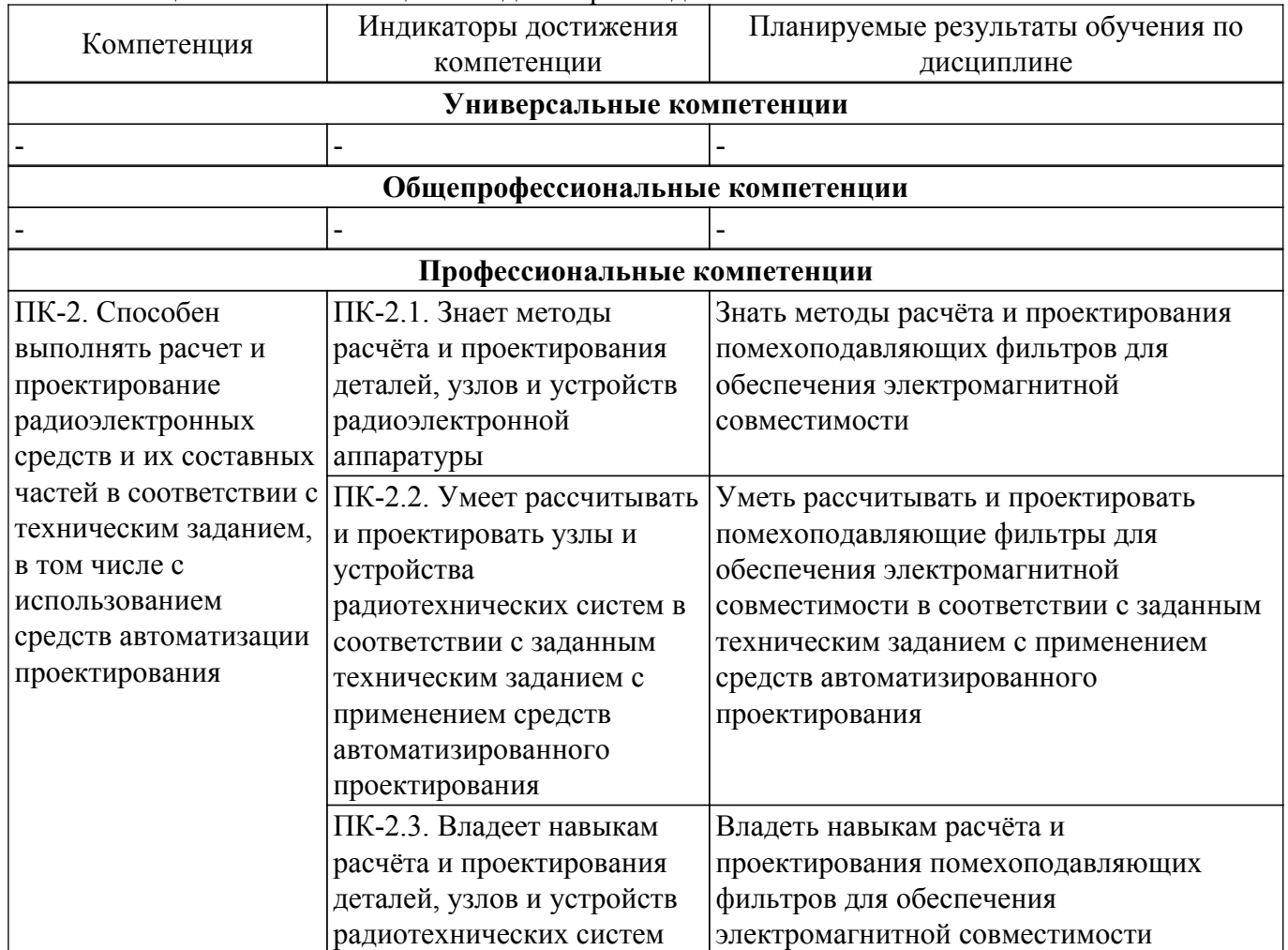

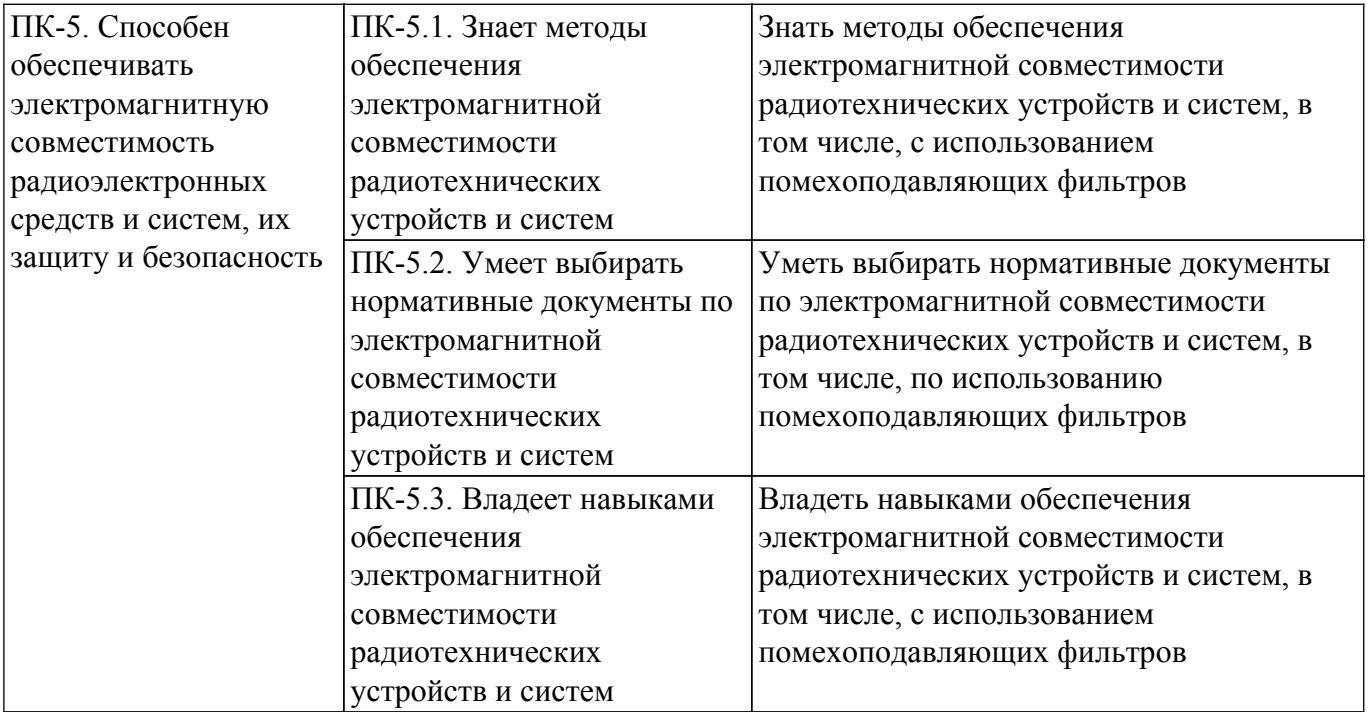

### **4. Объем дисциплины в зачетных единицах с указанием количества академических часов, выделенных на контактную работу обучающихся с преподавателем и на самостоятельную работу обучающихся**

Общая трудоемкость дисциплины составляет 4 зачетных единиц, 144 академических часов. Распределение трудоемкости дисциплины по видам учебной деятельности представлено в таблице 4.1.

Таблица 4.1 – Трудоемкость дисциплины по видам учебной деятельности

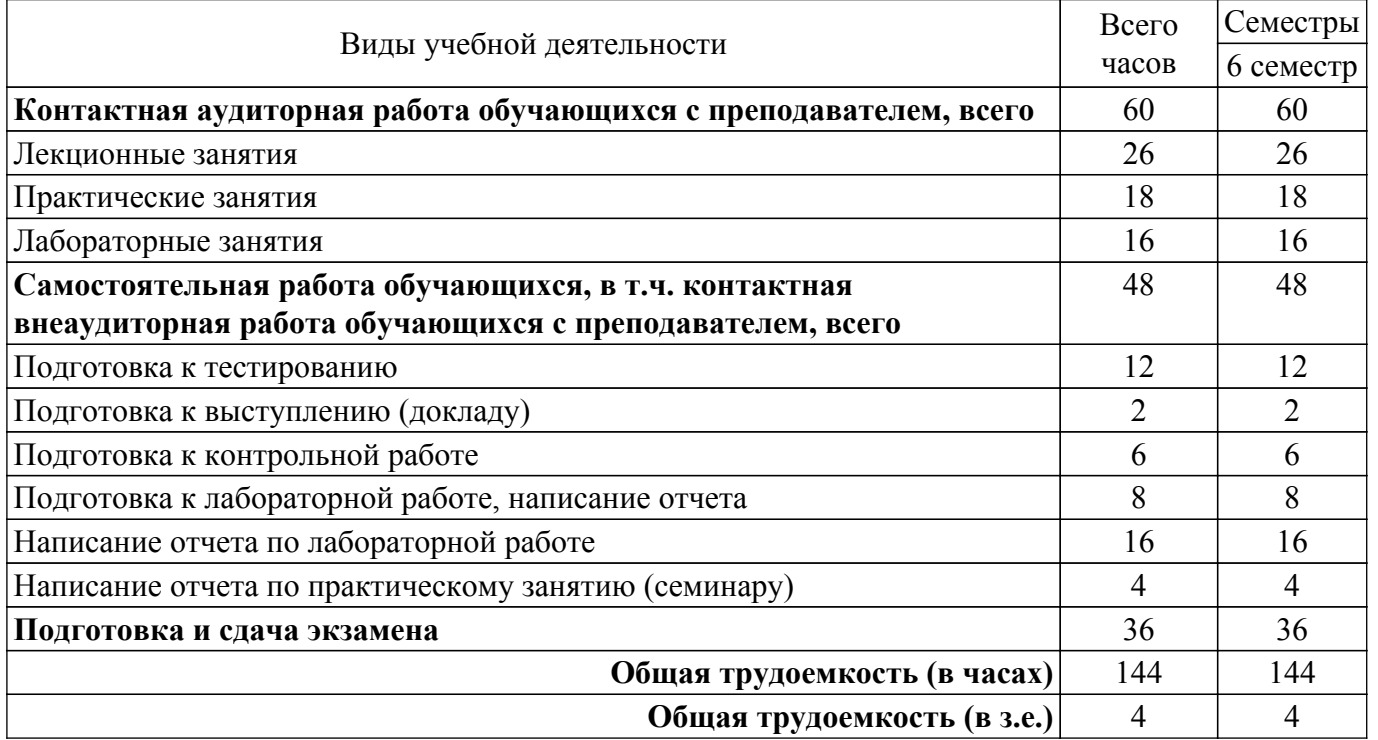

#### **5. Структура и содержание дисциплины**

#### **5.1. Разделы (темы) дисциплины и виды учебной деятельности**

Структура дисциплины по разделам (темам) и видам учебной деятельности приведена в таблице 5.1.

Таблица 5.1 – Разделы (темы) дисциплины и виды учебной деятельности

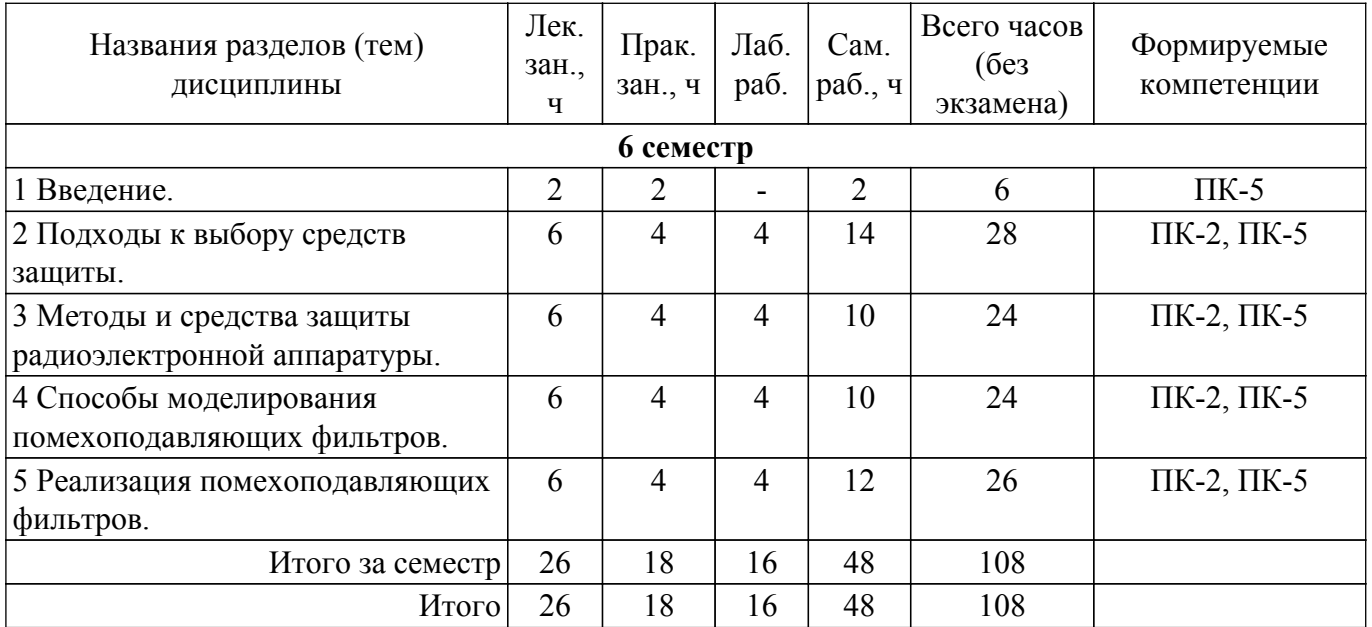

## **5.2. Содержание разделов (тем) дисциплины**

Содержание разделов (тем) дисциплины (в т.ч. по лекциям) приведено в таблице 5.2. Таблица 5.2 – Содержание разделов (тем) дисциплины (в т.ч. по лекциям)

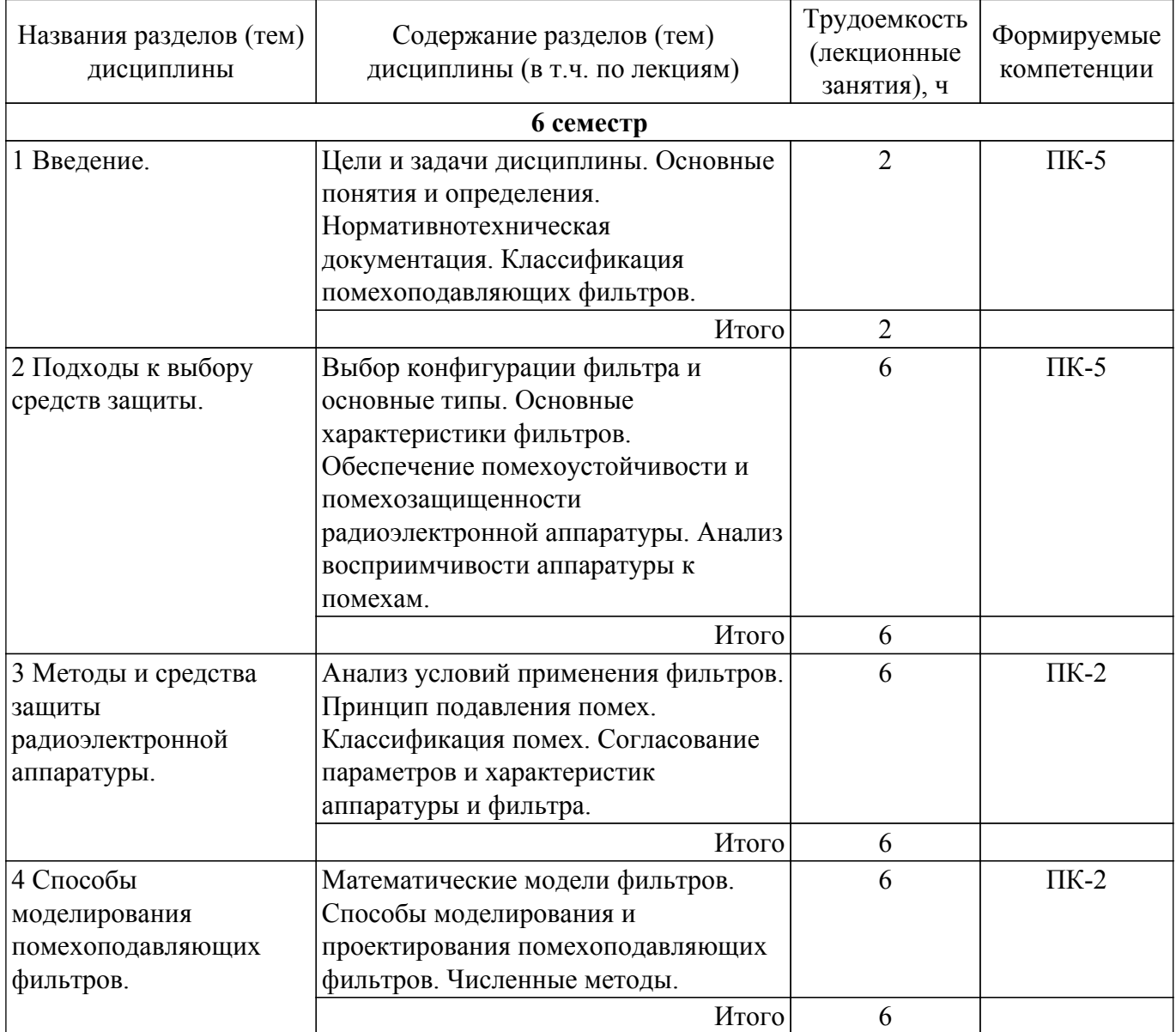

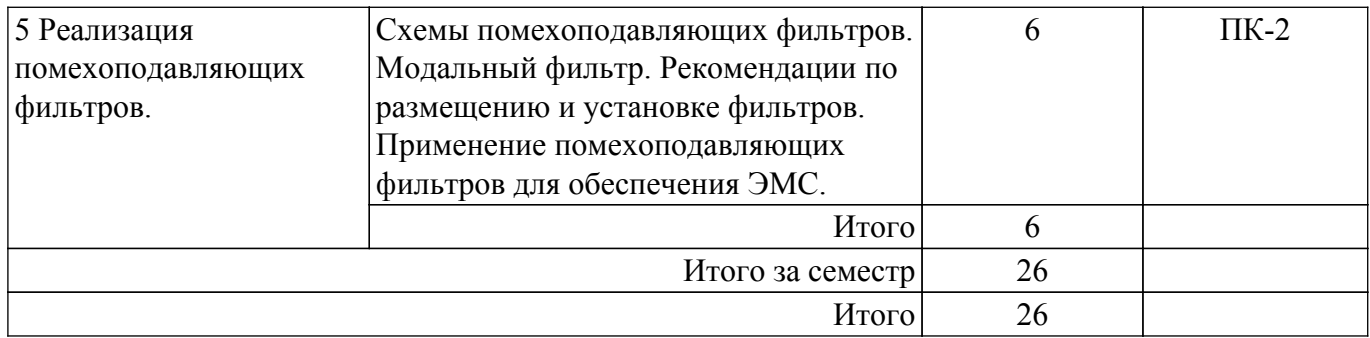

## **5.3. Практические занятия (семинары)**

Наименование практических занятий (семинаров) приведено в таблице 5.3. Таблица 5.3. – Наименование практических занятий (семинаров)

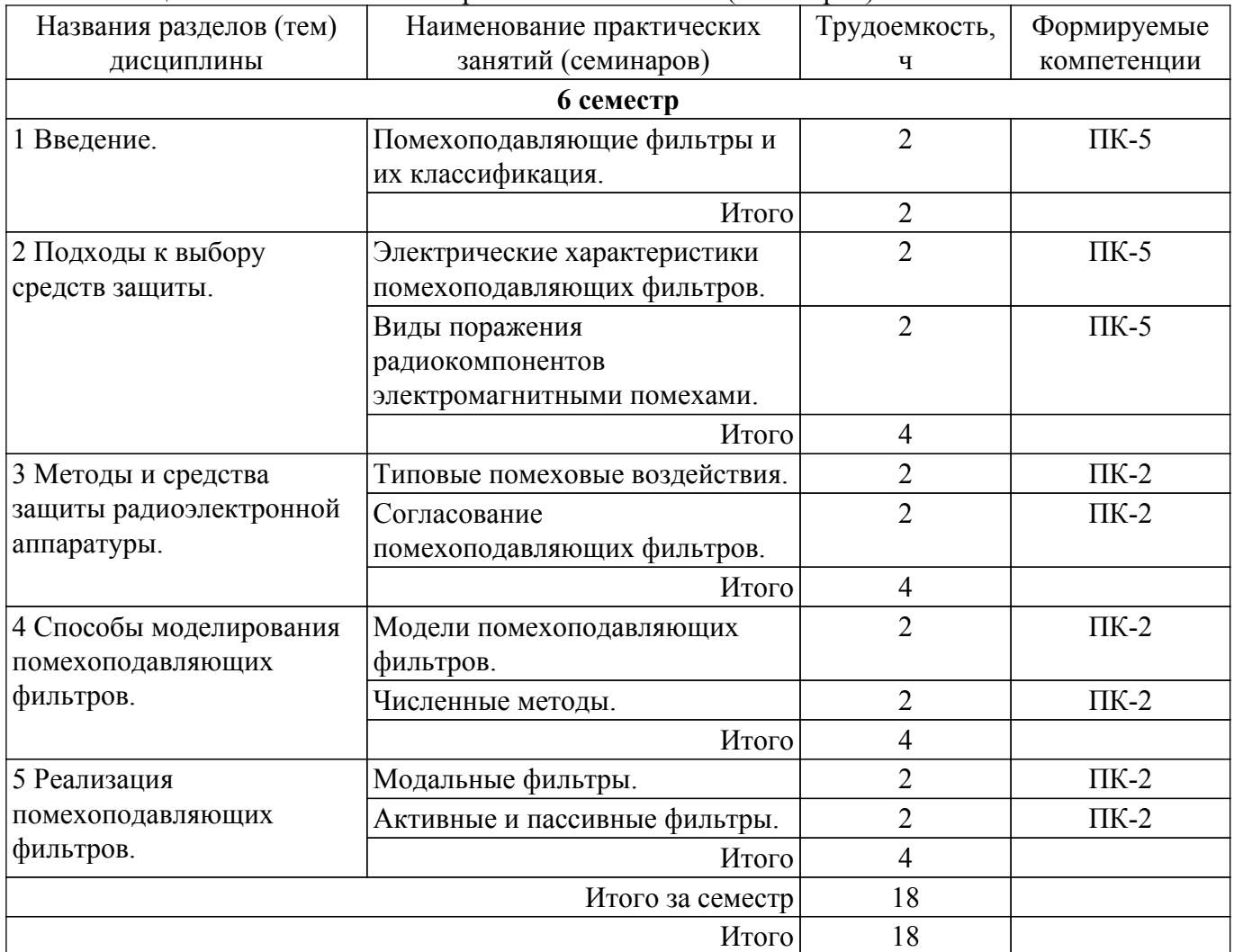

## **5.4. Лабораторные занятия**

Наименование лабораторных работ приведено в таблице 5.4. Таблица 5.4 – Наименование лабораторных работ

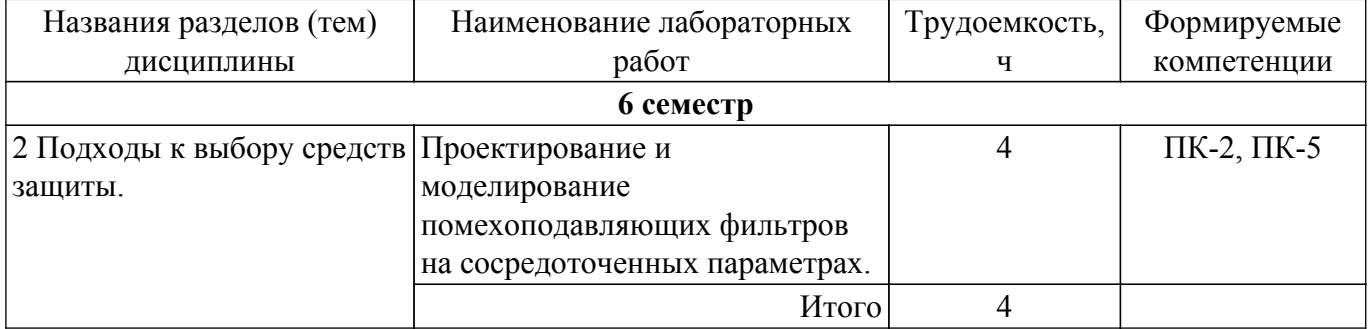

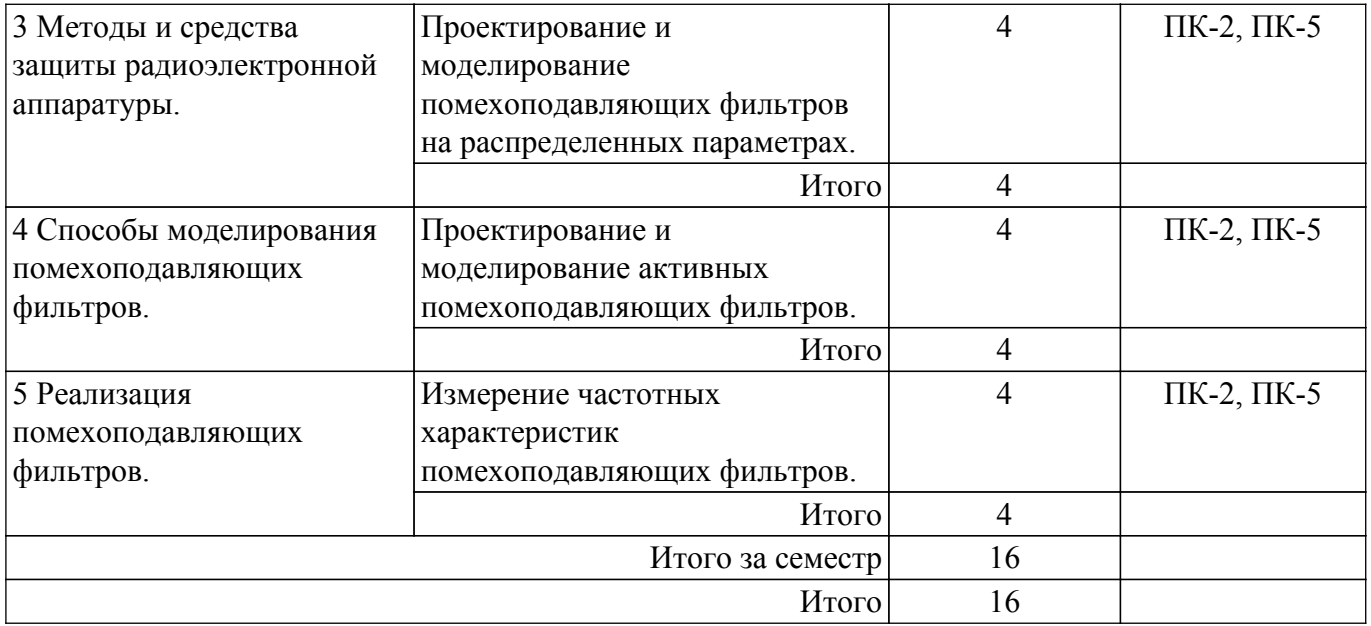

## **5.5. Курсовой проект / курсовая работа**

Не предусмотрено учебным планом

## **5.6. Самостоятельная работа**

Виды самостоятельной работы, трудоемкость и формируемые компетенции представлены в таблице 5.6.

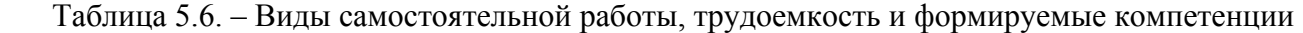

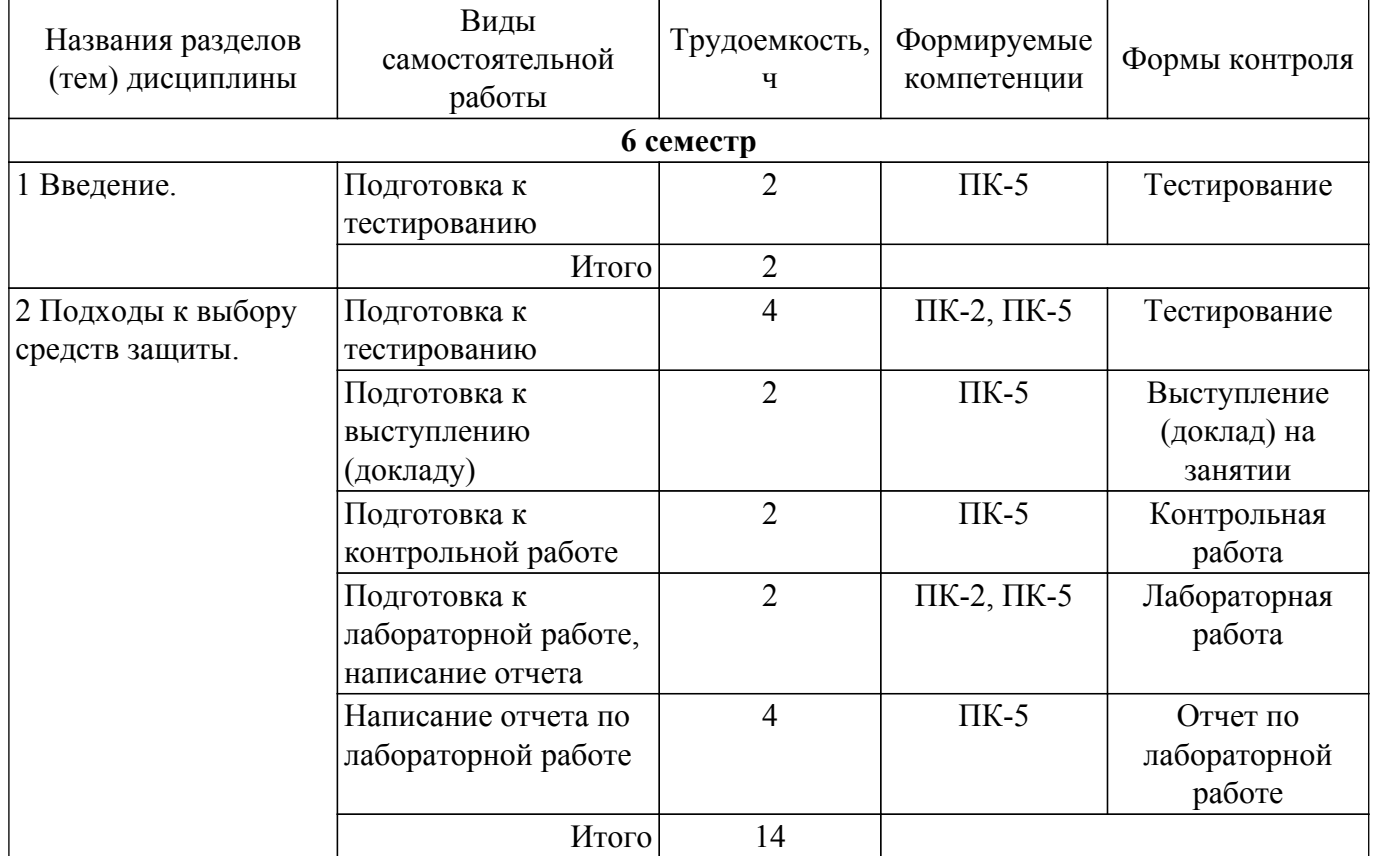

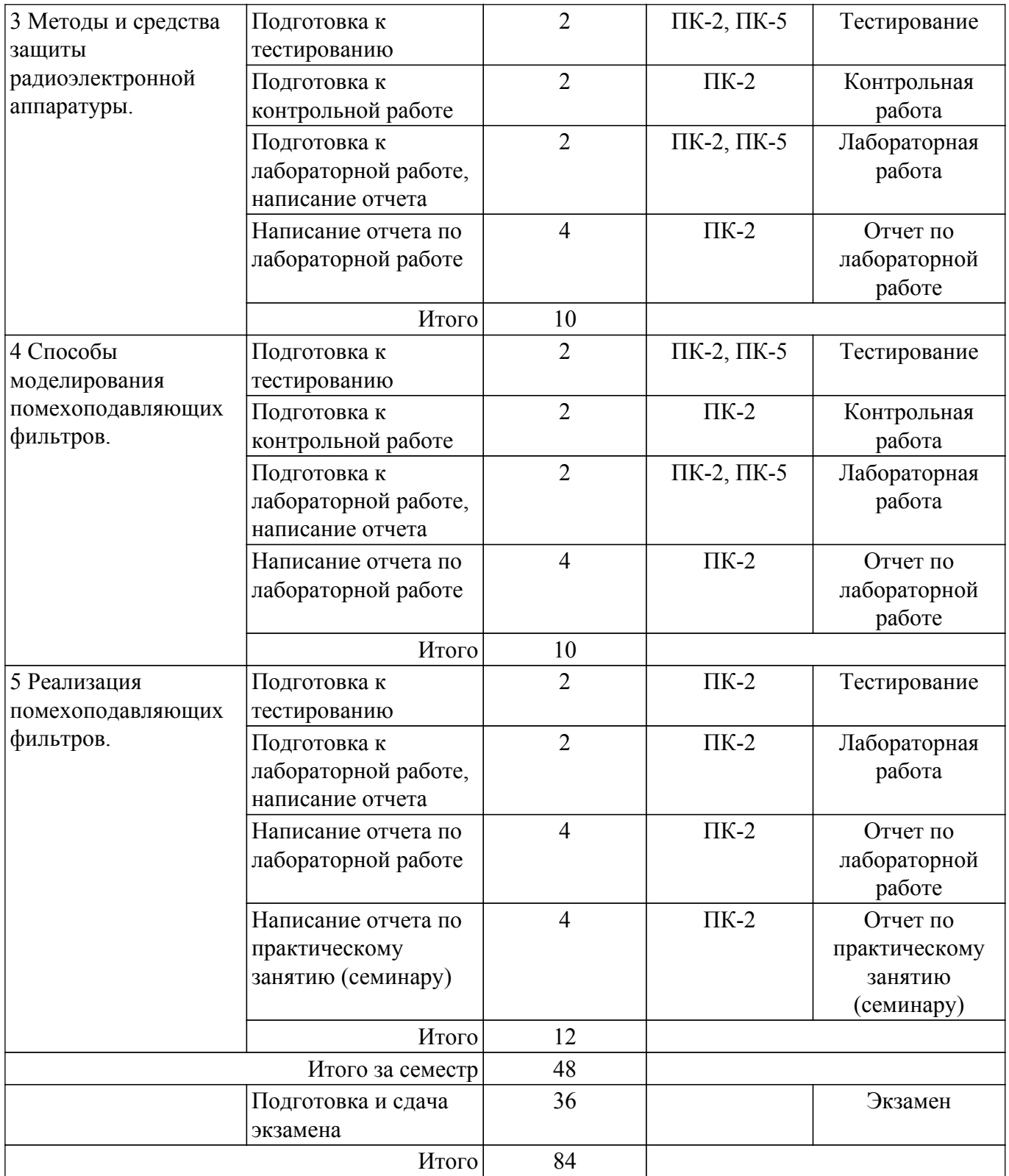

## **5.7. Соответствие компетенций, формируемых при изучении дисциплины, и видов учебной деятельности**

Соответствие компетенций, формируемых при изучении дисциплины, и видов учебной деятельности представлено в таблице 5.7.

Таблица 5.7 – Соответствие компетенций, формируемых при изучении дисциплины, и видов занятий

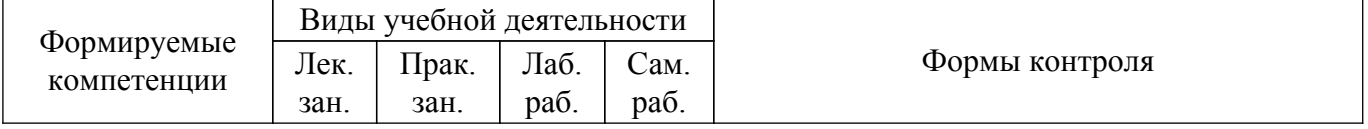

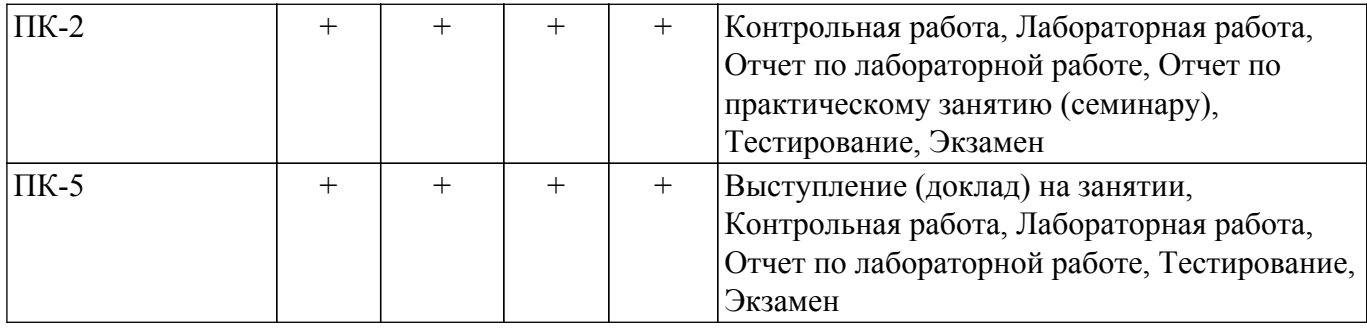

## **6. Рейтинговая система для оценки успеваемости обучающихся**

## **6.1. Балльные оценки для форм контроля**

Балльные оценки для форм контроля представлены в таблице 6.1. Таблица 6.1 – Балльные оценки

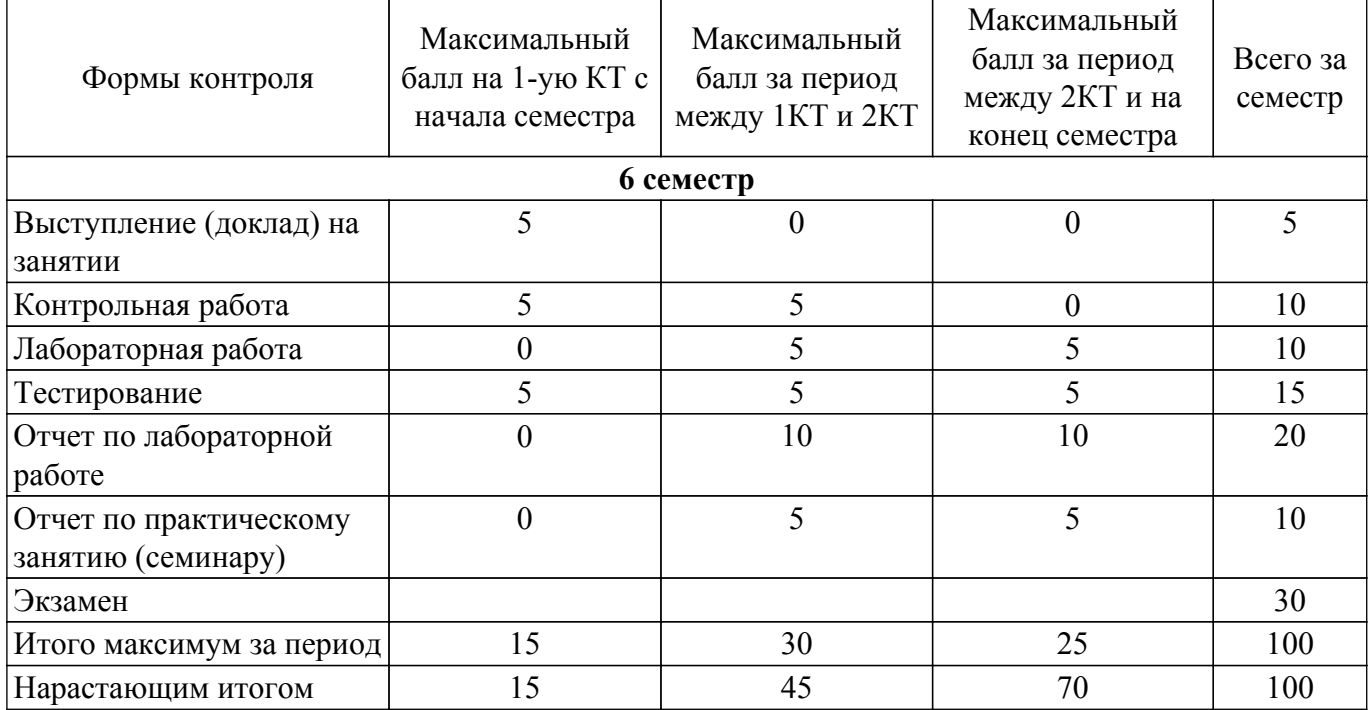

## **6.2. Пересчет баллов в оценки за текущий контроль**

Пересчет баллов в оценки за текущий контроль представлен в таблице 6.2. Таблица 6.2 – Пересчет баллов в оценки за текущий контроль

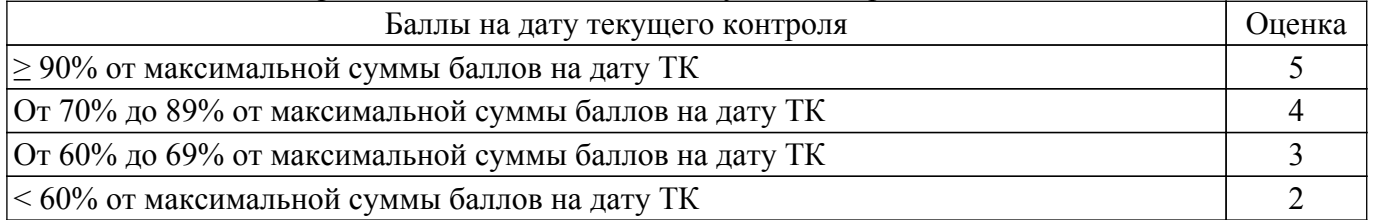

## **6.3. Пересчет суммы баллов в традиционную и международную оценку**

Пересчет суммы баллов в традиционную и международную оценку представлен в таблице 6.3.

Таблица 6.3 – Пересчет суммы баллов в традиционную и международную оценку

| Оценка                         | Итоговая сумма баллов,<br>учитывает успешно сданный | Оценка (ECTS)                      |
|--------------------------------|-----------------------------------------------------|------------------------------------|
|                                | экзамен                                             |                                    |
| 5 (отлично) (зачтено)          | $90 - 100$                                          | А (отлично)                        |
| 4 (хорошо) (зачтено)           | $85 - 89$                                           | В (очень хорошо)                   |
|                                | $75 - 84$                                           | $C$ (хорошо)                       |
|                                | $70 - 74$                                           | D (удовлетворительно) <sub>о</sub> |
| Согласована на портале № 70107 |                                                     |                                    |

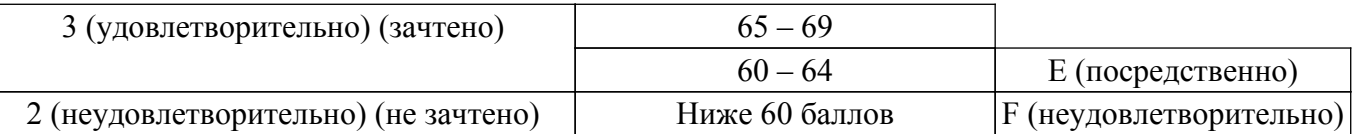

### **7. Учебно-методическое и информационное обеспечение дисциплины**

#### **7.1. Основная литература**

1. Электромагнитная совместимость: модальные технологии: Учебное пособие / А. М. Заболоцкий, T. Р. Газизов - 2018. 132 с. [Электронный ресурс]: — Режим доступа: [https://edu.tusur.ru/publications/8132.](https://edu.tusur.ru/publications/8132)

2. Электромагнитная совместимость: преднамеренные силовые электромагнитные воздействия: Учебное пособие / А. М. Заболоцкий, T. Р. Газизов, С. П. Куксенко - 2018. 114 с. [Электронный ресурс]: — Режим доступа: [https://edu.tusur.ru/publications/8163.](https://edu.tusur.ru/publications/8163)

3. Сергеев, В. В. Теория электрических цепей. Расчет LC-фильтров с учетом эксплуатационных показателей : учебное пособие для вузов / В. В. Сергеев. — Санкт-Петербург : Лань, 2021. — 116 с. — ISBN 978-5-8114-7746-3. — Текст : электронный // Лань : электроннобиблиотечная система. [Электронный ресурс]: — Режим доступа: [Электронный ресурс]: — Режим доступа: [https://e.lanbook.com/book/176849.](https://e.lanbook.com/book/176849)

4. Новые решения для обеспечения электромагнитной совместимости бортовой радиоэлектронной аппаратуры космического аппарата: моногр. / А.М. Заболоцкий, Т.Р. Газизов, И.Ф. Калимулин. – Томск: Изд-во Томск. гос. ун-та систем упр. и радиоэлектроники, 2016. – 288 с. (наличие в библиотеке ТУСУР - 20 экз.).

### **7.2. Дополнительная литература**

1. Ефанов, В. И. Электромагнитная совместимость радиоэлектронных средств и систем : учебное пособие / В. И. Ефанов, А. А. Тихомиров. — Москва: ТУСУР, 2012. — 229 с. — ISBN 5-86889-188-0. — Текст : электронный // Лань : электронно-библиотечная система. [Электронный ресурс]: — Режим доступа: [Электронный ресурс]: — Режим доступа: <https://e.lanbook.com/book/5459>.

2. Кочин, Л. Б. Неумышленные помехи и электромагнитная совместимость : учебное пособие / Л. Б. Кочин, В. В. Смирнов, С. Ю. Страхов. — Санкт-Петербург : БГТУ "Военмех" им. Д.Ф. Устинова, 2018. — 110 с. — ISBN 978-5-906920-97-3. — Текст : электронный // Лань : электронно-библиотечная система. [Электронный ресурс]: — Режим доступа: [Электронный ресурс]: — Режим доступа: [https://e.lanbook.com/book/122067.](https://e.lanbook.com/book/122067)

3. Конструирование радиоэлектронной и электронно-вычислительной аппаратуры с учетом электромагнитной совместимости : производственно-практическое издание / А. Д. Князев, Л.Н. Кечиев, Б. В. Петров. - М. : Радио и связь, 1989. - 222 с. (наличие в библиотеке ТУСУР - 20 экз.).

#### **7.3. Учебно-методические пособия**

#### **7.3.1. Обязательные учебно-методические пособия**

1. Основы теории и проектирования ВЧ- и СВЧ-устройств на регулярных связанных линиях передачи: Учебное пособие / А. Г. Лощилов, Н. Д. Малютин - 2018. 136 с. [Электронный ресурс]: — Режим доступа: [https://edu.tusur.ru/publications/8281.](https://edu.tusur.ru/publications/8281)

2. Криворотова, В. В. Расчет электрических фильтров : учебно-методическое пособие / В. В. Криворотова. — Иркутск : ИрГУПС, 2018. — 48 с. — Текст : электронный // Лань : электроннобиблиотечная система. [Электронный ресурс]: — Режим доступа: [Электронный ресурс]: — Режим доступа: [https://e.lanbook.com/book/117569.](https://e.lanbook.com/book/117569)

3. Пособие по самостоятельной работе студентов (СРС): Заболоцкий А.М. Модальные фильтры для защиты бортовой радиоэлектронной аппаратуры космического аппарата: монография / А.М. Заболоцкий, Т.Р. Газизов; Томский государственный университет систем управления и радиоэлектроники. - Томск: ТУСУР, 2013. - 151с. (наличие в библиотеке ТУСУР - 30 экз.).

4. Пособие по лабораторным занятиям: Калимулин И.Ф. Методики и модели для учета паразитных параметров печатных узлов при анализе ЭМС бортовой РЭА космических аппаратов / И.Ф. Калимулин [и др.]; рец. А. Ю. Матросова и В. А. Майстренко; Министерство образования и науки Российской Федерации, Томский государственный университет систем управления и радиоэлектроники (Томск). - Томск: Томский государственный университет систем управления и радиоэлектроники, 2015. - 160 с. (наличие в библиотеке ТУСУР - 20 экз.).

#### **7.3.2. Учебно-методические пособия для лиц с ограниченными возможностями здоровья и инвалидов**

Учебно-методические материалы для самостоятельной и аудиторной работы обучающихся из числа лиц с ограниченными возможностями здоровья и инвалидов предоставляются в формах, адаптированных к ограничениям их здоровья и восприятия информации.

## **Для лиц с нарушениями зрения:**

– в форме электронного документа;

– в печатной форме увеличенным шрифтом.

## **Для лиц с нарушениями слуха:**

- в форме электронного документа;
- в печатной форме.

## **Для лиц с нарушениями опорно-двигательного аппарата:**

- в форме электронного документа;
- в печатной форме.

### **7.4. Современные профессиональные базы данных и информационные справочные системы**

1. При изучении дисциплины рекомендуется обращаться к современным базам данных, информационно-справочным и поисковым системам, к которым у ТУСУРа открыт доступ: <https://lib.tusur.ru/ru/resursy/bazy-dannyh>.

### **8. Материально-техническое и программное обеспечение дисциплины**

#### **8.1. Материально-техническое и программное обеспечение для лекционных занятий**

Для проведения занятий лекционного типа, групповых и индивидуальных консультаций, текущего контроля и промежуточной аттестации используется учебная аудитория с достаточным количеством посадочных мест для учебной группы, оборудованная доской и стандартной учебной мебелью. Имеются мультимедийное оборудование и учебно-наглядные пособия, обеспечивающие тематические иллюстрации по лекционным разделам дисциплины.

### **8.2. Материально-техническое и программное обеспечение для практических занятий**

Лаборатория цифровой обработки сигналов: учебная аудитория для проведения занятий практического типа, учебная аудитория для проведения занятий лабораторного типа, учебная аудитория для проведения занятий семинарского типа, помещение для курсового проектирования (выполнения курсовых работ), помещение для проведения групповых и индивидуальных консультаций, помещение для проведения текущего контроля и промежуточной аттестации; 634034, Томская область, г. Томск, Вершинина улица, д. 47, 210а ауд.

Описание имеющегося оборудования:

- ТВ BBQ;
- Магнитно-маркерная доска;
- Магнитно-маркерная (переносная);
- Комплект специализированной учебной мебели;
- Рабочее место преподавателя.
- Программное обеспечение:
- Google Chrome;
- Microsoft Visual Studio 2010;
- Microsoft Windows ХР Professional;

## **8.3. Материально-техническое и программное обеспечение для лабораторных работ**

Лаборатория цифровой обработки сигналов: учебная аудитория для проведения занятий практического типа, учебная аудитория для проведения занятий лабораторного типа, учебная аудитория для проведения занятий семинарского типа, помещение для курсового проектирования (выполнения курсовых работ), помещение для проведения групповых и индивидуальных консультаций, помещение для проведения текущего контроля и промежуточной аттестации; 634034, Томская область, г. Томск, Вершинина улица, д. 47, 210а ауд.

Описание имеющегося оборудования:

- ТВ BBQ;
- Магнитно-маркерная доска;
- Магнитно-маркерная (переносная);
- Комплект специализированной учебной мебели;
- Рабочее место преподавателя.
- Программное обеспечение:
- Google Chrome;
- Microsoft Visual Studio 2010;
- Microsoft Windows ХР Professional;

#### **8.4. Материально-техническое и программное обеспечение для самостоятельной работы**

Для самостоятельной работы используются учебные аудитории (компьютерные классы), расположенные по адресам:

- 634050, Томская область, г. Томск, Ленина проспект, д. 40, 233 ауд.;

- 634045, Томская область, г. Томск, ул. Красноармейская, д. 146, 209 ауд.;

- 634034, Томская область, г. Томск, Вершинина улица, д. 47, 126 ауд.;

- 634034, Томская область, г. Томск, Вершинина улица, д. 74, 207 ауд.

Описание имеющегося оборудования:

- учебная мебель;

- компьютеры;

- компьютеры подключены к сети «Интернет» и обеспечивают доступ в электронную информационно-образовательную среду ТУСУРа.

Перечень программного обеспечения:

- Microsoft Windows;

- OpenOffice;
- Kaspersky Endpoint Security 10 для Windows;
- 7-Zip;

- Google Chrome.

### **8.5. Материально-техническое обеспечение дисциплины для лиц с ограниченными возможностями здоровья и инвалидов**

Освоение дисциплины лицами с ограниченными возможностями здоровья и инвалидами осуществляется с использованием средств обучения общего и специального назначения.

При занятиях с обучающимися с **нарушениями слуха** предусмотрено использование звукоусиливающей аппаратуры, мультимедийных средств и других технических средств приема/передачи учебной информации в доступных формах, мобильной системы преподавания для обучающихся с инвалидностью, портативной индукционной системы. Учебная аудитория, в которой занимаются обучающиеся с нарушением слуха, оборудована компьютерной техникой, аудиотехникой, видеотехникой, электронной доской, мультимедийной системой.

При занятиях с обучающимися с **нарушениями зрения** предусмотрено использование в лекционных и учебных аудиториях возможности просмотра удаленных объектов (например, текста на доске или слайда на экране) при помощи видеоувеличителей для комфортного просмотра.

При занятиях с обучающимися с **нарушениями опорно-двигательного аппарата** используются альтернативные устройства ввода информации и другие технические средства приема/передачи учебной информации в доступных формах, мобильной системы обучения для людей с инвалидностью.

### **9. Оценочные материалы и методические рекомендации по организации изучения**

#### **дисциплины**

## **9.1. Содержание оценочных материалов для текущего контроля и промежуточной аттестации**

Для оценки степени сформированности и уровня освоения закрепленных за дисциплиной компетенций используются оценочные материалы, представленные в таблице 9.1.

Таблица 9.1 – Формы контроля и оценочные материалы

| Названия разделов (тем)<br>дисциплины                         | Формируемые<br>компетенции | Формы контроля                        | Оценочные материалы (OM)                                          |
|---------------------------------------------------------------|----------------------------|---------------------------------------|-------------------------------------------------------------------|
| 1 Введение.                                                   | $\Pi K-5$                  | Тестирование                          | Примерный перечень<br>тестовых заданий                            |
|                                                               |                            | Экзамен                               | Перечень экзаменационных<br>вопросов                              |
| 2 Подходы к выбору средств<br>защиты.                         | ПК-2, ПК-5                 | Выступление<br>(доклад) на<br>занятии | Примерный перечень тем<br>для выступления (доклада)<br>на занятии |
|                                                               |                            | Контрольная<br>работа                 | Примерный перечень<br>вариантов (заданий)<br>контрольных работ    |
|                                                               |                            | Лабораторная<br>работа                | Темы лабораторных работ                                           |
|                                                               |                            | Тестирование                          | Примерный перечень<br>тестовых заданий                            |
|                                                               |                            | Экзамен                               | Перечень экзаменационных<br>вопросов                              |
|                                                               |                            | Отчет по<br>лабораторной<br>работе    | Темы лабораторных работ                                           |
| 3 Методы и средства защиты<br>радиоэлектронной<br>аппаратуры. | $\Pi K-2$ , $\Pi K-5$      | Контрольная<br>работа                 | Примерный перечень<br>вариантов (заданий)<br>контрольных работ    |
|                                                               |                            | Лабораторная<br>работа                | Темы лабораторных работ                                           |
|                                                               |                            | Тестирование                          | Примерный перечень<br>тестовых заданий                            |
|                                                               |                            | Экзамен                               | Перечень экзаменационных<br>вопросов                              |
|                                                               |                            | Отчет по<br>лабораторной<br>работе    | Темы лабораторных работ                                           |

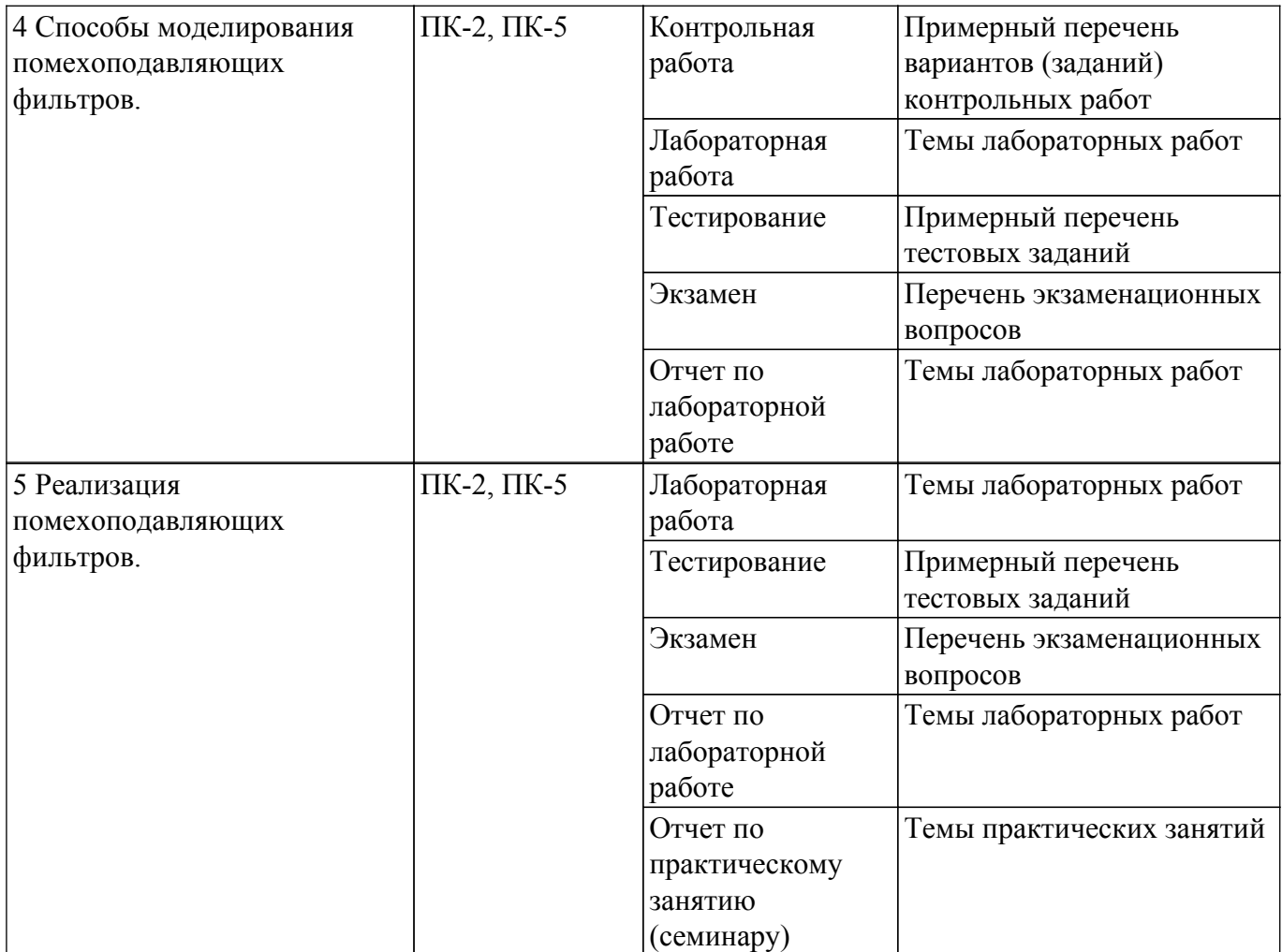

Шкала оценки сформированности отдельных планируемых результатов обучения по дисциплине приведена в таблице 9.2.

Таблица 9.2 – Шкала оценки сформированности планируемых результатов обучения по дисциплине

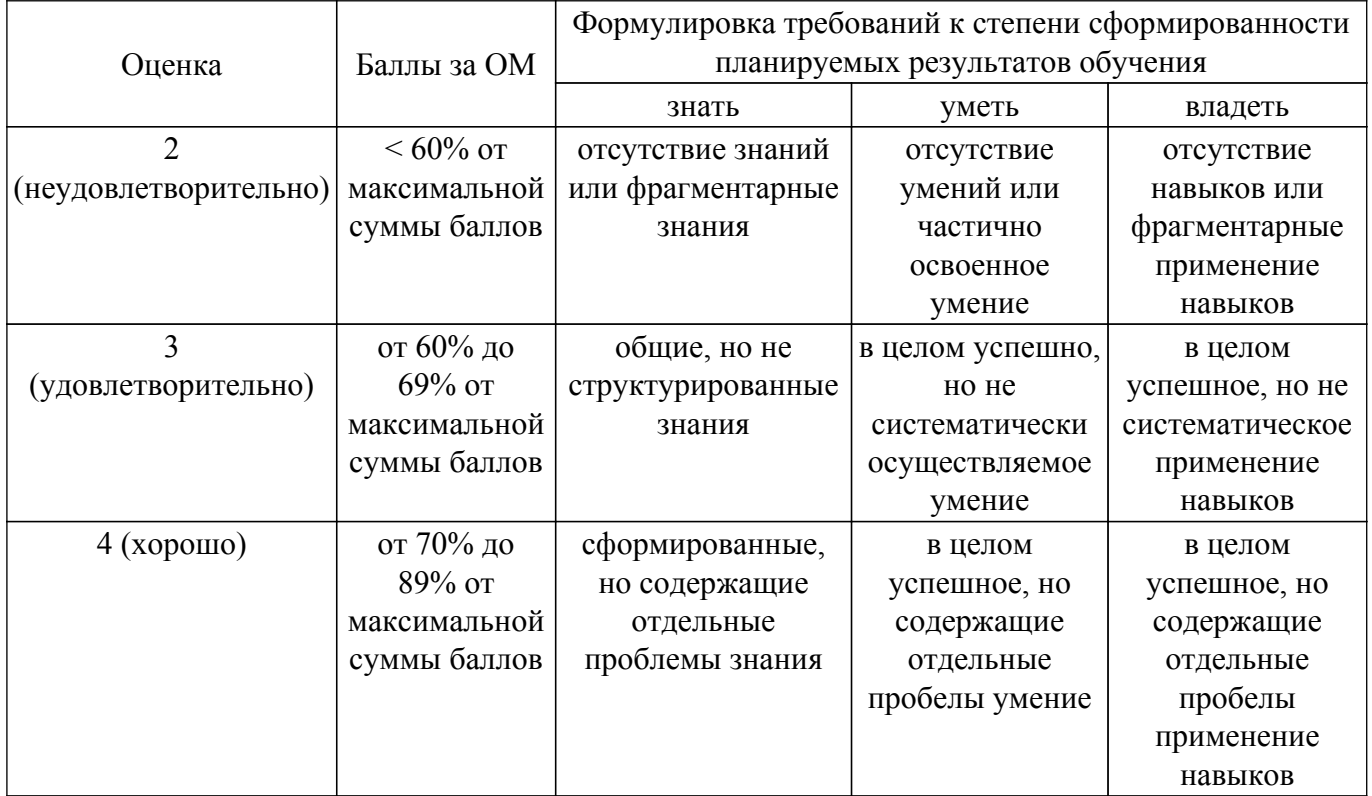

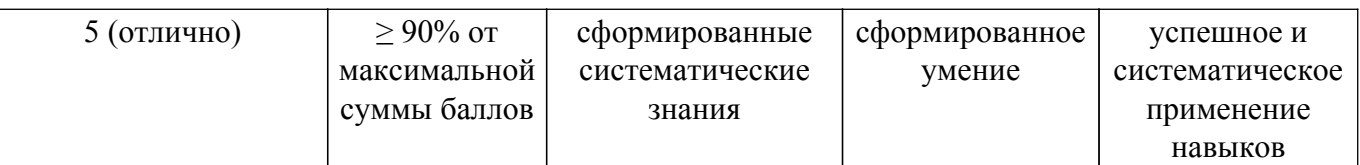

Шкала комплексной оценки сформированности компетенций приведена в таблице 9.3. Таблица 9.3 – Шкала комплексной оценки сформированности компетенций

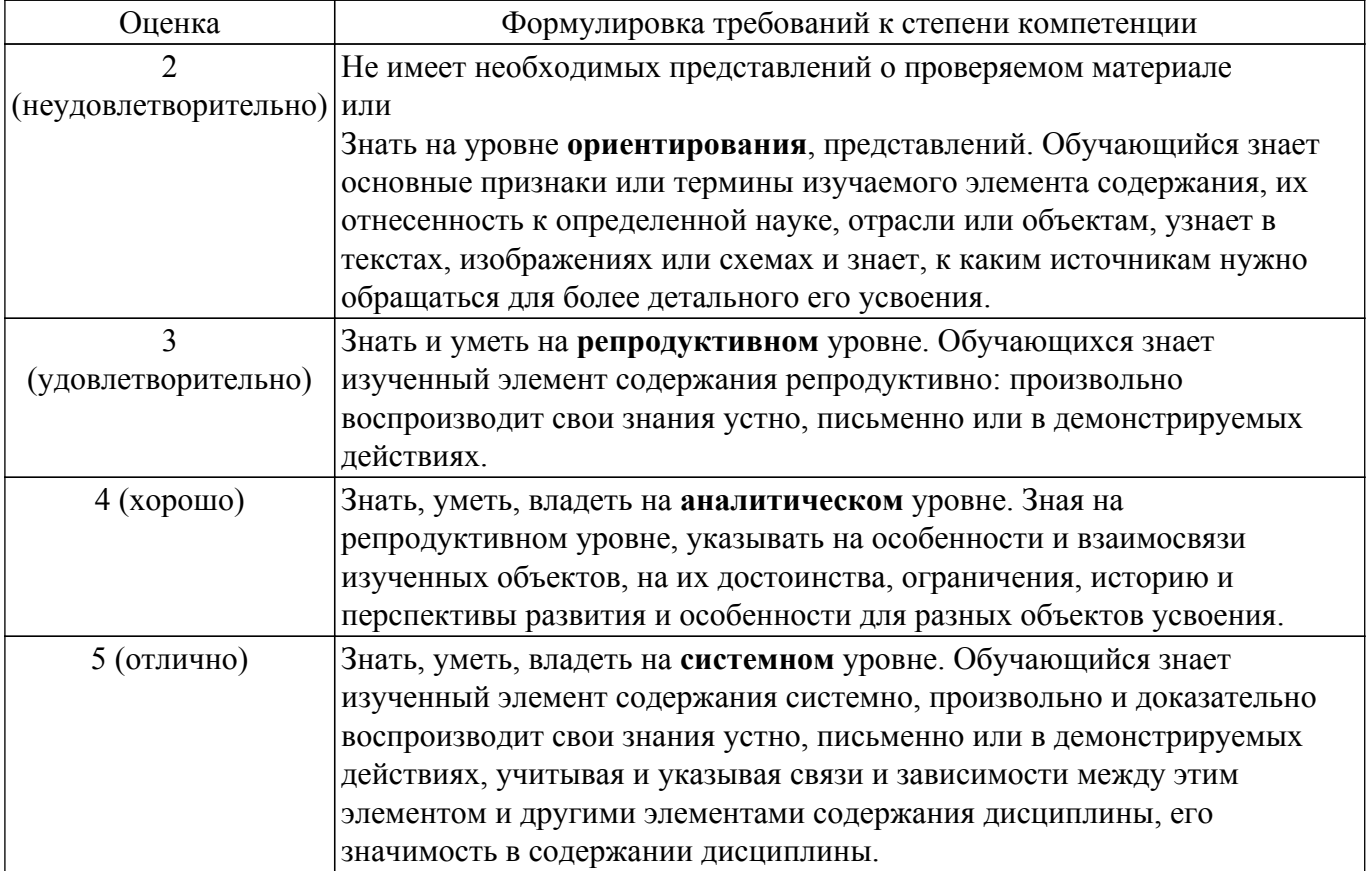

### **9.1.1. Примерный перечень тестовых заданий**

- 1. По своему назначению помехоподавляющие фильтры это, как правило, широкополосные:
	- а. полосопропускающие фильтры;
	- б. полосозаграждающие фильтры;
	- в. фильтры верхних частот;
	- г. фильтры нижних частот.
- 2. Модальные искажения в связанных линиях обусловлены различием (....) распространения мод:
	- а. времени;
	- б. задержек;
	- в. частот.
- 3. Устройства защиты, разработанные на основе модальной технологии, будут называться а. полосопропускающими фильтрами;
	- б. полосозаграждающими фильтрами;
	- в. модальными фильтрами.
- 4. В общем случае для n отрезков N-проводных межсоединений длиной восстановление будет наиболее эффективным при (........) приходе всех мод к концу структуры:
	- а. одновременном; б. асинхронном;
	-
	- в. частом.
- 5. Рост числа проводников микрополосковой линии (........) максимальную разность погонных задержек мод
- а. уменьшает;
- б. увеличивает;
- в. не влияет на.
- 6. Разложение импульсного сигнала в отрезке связанной линии длиной l возможно при условии, если (...........) меньше модуля разности задержек распространения мод в линии:
	- а. длительность фронта импульса;
	- б. общая длительность импульса;
	- в. длительность спада импульса.
- 7. Разложение импульсного сигнала возможно (.........):
	- а. плоских кабелях;
	- б. в круглых кабелях;
	- в. в плоских и круглых кабелях.
- 8. Мощность в начале пассивной линии распределяется по каскадам пропорционально их (..........)
	- а. ширине;
	- б. длине;
	- в. толщине.
- 9. Суммарная мощность, рассеиваемая на нагрузках (.........) всех каскадов, тем больше, чем больше каскадов реализовано в МФ:
	- а. в конце активной линии
	- б. в конце активной и пассивной линий
	- в. в конце пассивной линии.
- 10. Максимальная разность задержек мод в линии МФ без учета потерь и дисперсии для 100 Мбит/с составляет (........):
	- а. 0.5 нс
	- б. 1.0 нс
	- в. 2.5 нс
- 11. Рост числа проводников микрополосковой линии (........) максимальную амплитуду на выходе активного проводника:
	- а. уменьшает;
	- б. увеличивает;
	- в. не влияет на.
- 12. Нанесение влагозащитного слоя на модальный фильтр (........) характеристику модальной фильтрации:
	- а. ухудшает;
	- б. улучшает;
	- в. не влияет на.
- 13. Заземляющая цепь источников питания постоянного тока должна быть рассчитана на (........) импеданс:
	- а. низкий;
	- б. высокий;
	- в. максимально возможный.
- 14. Заземляющая цепь источников питания постоянного тока должна быть рассчитана на  $(......)]$  ток:
	- а. низкий;
	- б. высокий;
	- в. минимально возможный.
- 15. Нанесение влагозащитного слоя на модальный фильтр (........) характеристику модальной фильтрации:
	- а. ухудшает;
	- б. улучшает;
	- в. не влияет на.
- 16. Экранирование является основным средством ослабления помех:
	- а. кондуктивных;
	- б. излучаемых помехоэмиссий;
	- в. и то и другое.
- 17. Экранирование (........) на характеристику модальной фильтрации:
- а. сильно влияет;
- б. слабо влияет;
- в. не влияет.
- 18. Основным методом достижения высоких характеристик модальных фильтров является (........) параметров:
	- а. увеличение значений;
	- б. компановка;
	- в. оптимизация.
- 19. Отражения в линиях передачи возникают в основном из за:
	- а. несогласованности тракта;
	- б. различных граничных условий;
	- в. потерь.
- 20. Учет потерь при моделировании модальных фильтров приводит к (........):
	- а. изменению формы и уменьшению амплитуды сигнала на выходе;
	- б. увеличению амплитуды сигнала на входе;
	- в. появлению дополнительных импульсов на выходе.

## **9.1.2. Перечень экзаменационных вопросов**

- 1. Рекомендации по размещению и установке фильтров.
- 2. Математические модели фильтров.
- 3. Согласование параметров и характеристик аппаратуры и фильтра.
- 4. Классификация помех.
- 5. Анализ условий применения фильтров.
- 6. Обеспечение помехоустойчивости и помехозащищенности радиоэлектронной аппаратуры.
- 7. Выбор конфигурации фильтра и основные типы.
- 8. Основные понятия и определения защитных устройств.
- 9. Применение модальных фильтров для обеспечения ЭМС.
- 10. Способы моделирования модальных фильтров.
- 11. Принцип подавления помех.
- 12. Анализ восприимчивости аппаратуры к помехам.
- 13. Основные характеристики модальных фильтров.
- 14. Экранирование, фильтрация, заземление как средства обеспечения внутриаппаратурной ЭМС.
- 15. Влагозащитное покрытие модальных фильтров.
- 16. Использование экранирования в модальной фильтрации.
- 17. Оптимизация параметров как метод достижения высоких характеристик модальных фильтров.
- 18. Теория многопроводных модальных фильтров.
- 19. Влияние потерь при моделировании модальных фильтров.
- 20. Принцип модальной фильтрации.
- 21. Общие подходы к моделированию распространения электрических сигналов.
- 22. Модальное разложение импульса в электрических соединениях.
- 23. Модальные линии на основе зеркально-симметричных структур.
- 24. Общие подходы к параметрической оптимизации многопроводных модальных фильтров.

## **9.1.3. Примерный перечень тем для выступления (доклада) на занятии**

- 1. Помехозащитные модальные фильтры.
- 2. Пассивные RLC-фильтры.
- 3. Фильтры электромагнитных помех (EMI).
- 4. Фазовые фильтры.
- 5. Активные фильтры

## **9.1.4. Примерный перечень вариантов (заданий) контрольных работ**

- 1. Параметры помехоподавляющих фильтров.
- 2. Виды поражения радиокомпонентов электромагнитными помехами и принципы их

подавления.

- 3. Характер повреждений электронных компонентов.
- 4. Нарушение функционирования аппаратуры и методы защиты.
- 5. Способы моделирования помехоподавляющих фильтров.

### **9.1.5. Темы лабораторных работ**

- 1. Проектирование и моделирование помехоподавляющих фильтров на сосредоточенных параметрах.
- 2. Проектирование и моделирование помехоподавляющих фильтров на распределенных параметрах.
- 3. Проектирование и моделирование активных помехоподавляющих фильтров.
- 4. Измерение частотных характеристик помехоподавляющих фильтров.

## **9.1.6. Темы практических занятий**

- 1. Модальные фильтры.
- 2. Активные и пассивные фильтры.

### **9.2. Методические рекомендации**

Учебный материал излагается в форме, предполагающей самостоятельное мышление студентов, самообразование. При этом самостоятельная работа студентов играет решающую роль в ходе всего учебного процесса.

Начать изучение дисциплины необходимо со знакомства с рабочей программой, списком учебно-методического и программного обеспечения. Самостоятельная работа студента включает работу с учебными материалами, выполнение контрольных мероприятий, предусмотренных учебным планом.

В процессе изучения дисциплины для лучшего освоения материала необходимо регулярно обращаться к рекомендуемой литературе и источникам, указанным в учебных материалах; пользоваться через кабинет студента на сайте Университета образовательными ресурсами электронно-библиотечной системы, а также общедоступными интернет-порталами, содержащими научно-популярные и специализированные материалы, посвященные различным аспектам учебной дисциплины.

При самостоятельном изучении тем следуйте рекомендациям:

– чтение или просмотр материала осуществляйте со скоростью, достаточной для индивидуального понимания и освоения материала, выделяя основные идеи; на основании изученного составить тезисы. Освоив материал, попытаться соотнести теорию с примерами из практики;

– если в тексте встречаются незнакомые или малознакомые термины, следует выяснить их значение для понимания дальнейшего материала;

– осмысливайте прочитанное и изученное, отвечайте на предложенные вопросы.

Студенты могут получать индивидуальные консультации, в т.ч. с использованием средств телекоммуникации.

По дисциплине могут проводиться дополнительные занятия, в т.ч. в форме вебинаров. Расписание вебинаров и записи вебинаров публикуются в электронном курсе / электронном журнале по дисциплине.

### **9.3. Требования к оценочным материалам для лиц с ограниченными возможностями здоровья и инвалидов**

Для лиц с ограниченными возможностями здоровья и инвалидов предусмотрены дополнительные оценочные материалы, перечень которых указан в таблице 9.4.

Таблица 9.4 – Дополнительные материалы оценивания для лиц с ограниченными возможностями здоровья и инвалидов

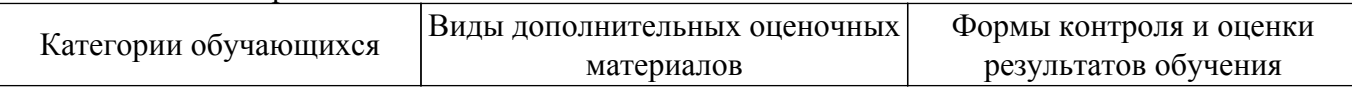

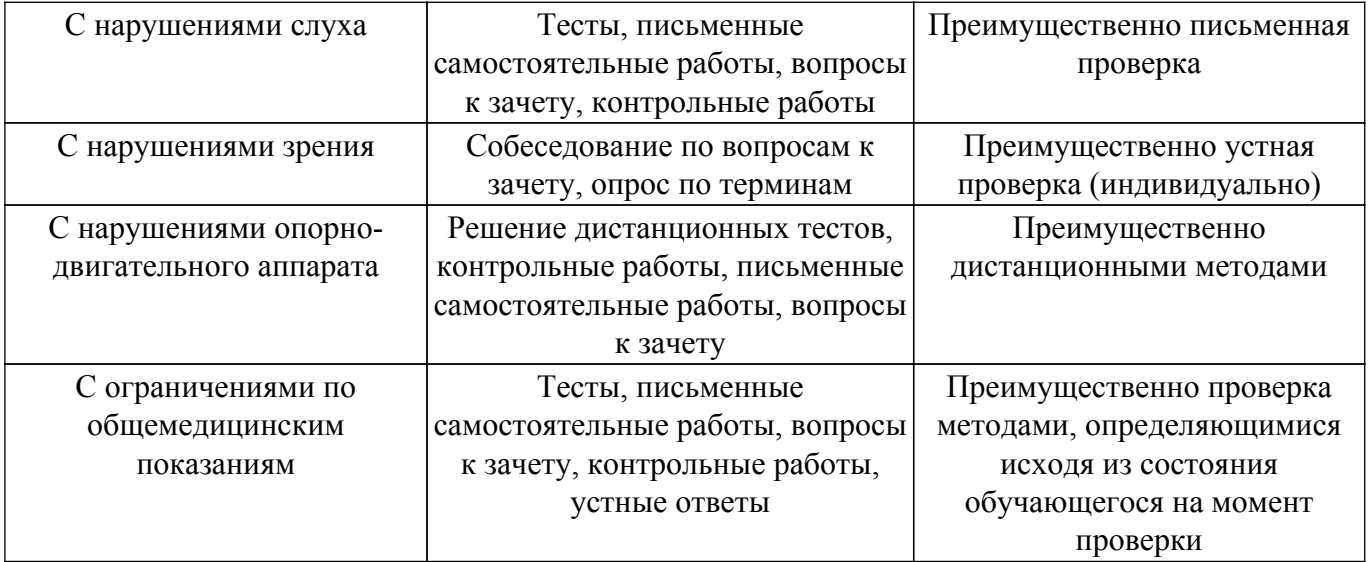

### **9.4. Методические рекомендации по оценочным материалам для лиц с ограниченными возможностями здоровья и инвалидов**

Для лиц с ограниченными возможностями здоровья и инвалидов предусматривается доступная форма предоставления заданий оценочных средств, а именно:

- в печатной форме;
- в печатной форме с увеличенным шрифтом;
- в форме электронного документа;
- методом чтения ассистентом задания вслух;
- предоставление задания с использованием сурдоперевода.

Лицам с ограниченными возможностями здоровья и инвалидам увеличивается время на подготовку ответов на контрольные вопросы. Для таких обучающихся предусматривается доступная форма предоставления ответов на задания, а именно:

- письменно на бумаге;
- набор ответов на компьютере;
- набор ответов с использованием услуг ассистента;
- представление ответов устно.

Процедура оценивания результатов обучения лиц с ограниченными возможностями здоровья и инвалидов по дисциплине предусматривает предоставление информации в формах, адаптированных к ограничениям их здоровья и восприятия информации:

## **Для лиц с нарушениями зрения:**

- в форме электронного документа;
- в печатной форме увеличенным шрифтом.

#### **Для лиц с нарушениями слуха:**

– в форме электронного документа;

– в печатной форме.

#### **Для лиц с нарушениями опорно-двигательного аппарата:**

– в форме электронного документа;

– в печатной форме.

При необходимости для лиц с ограниченными возможностями здоровья и инвалидов процедура оценивания результатов обучения может проводиться в несколько этапов.

## **ЛИСТ СОГЛАСОВАНИЯ**

Рассмотрена и одобрена на заседании кафедры ТУ протокол № 23 от «<u>15 » 2 2023</u> г.

# **СОГЛАСОВАНО:**

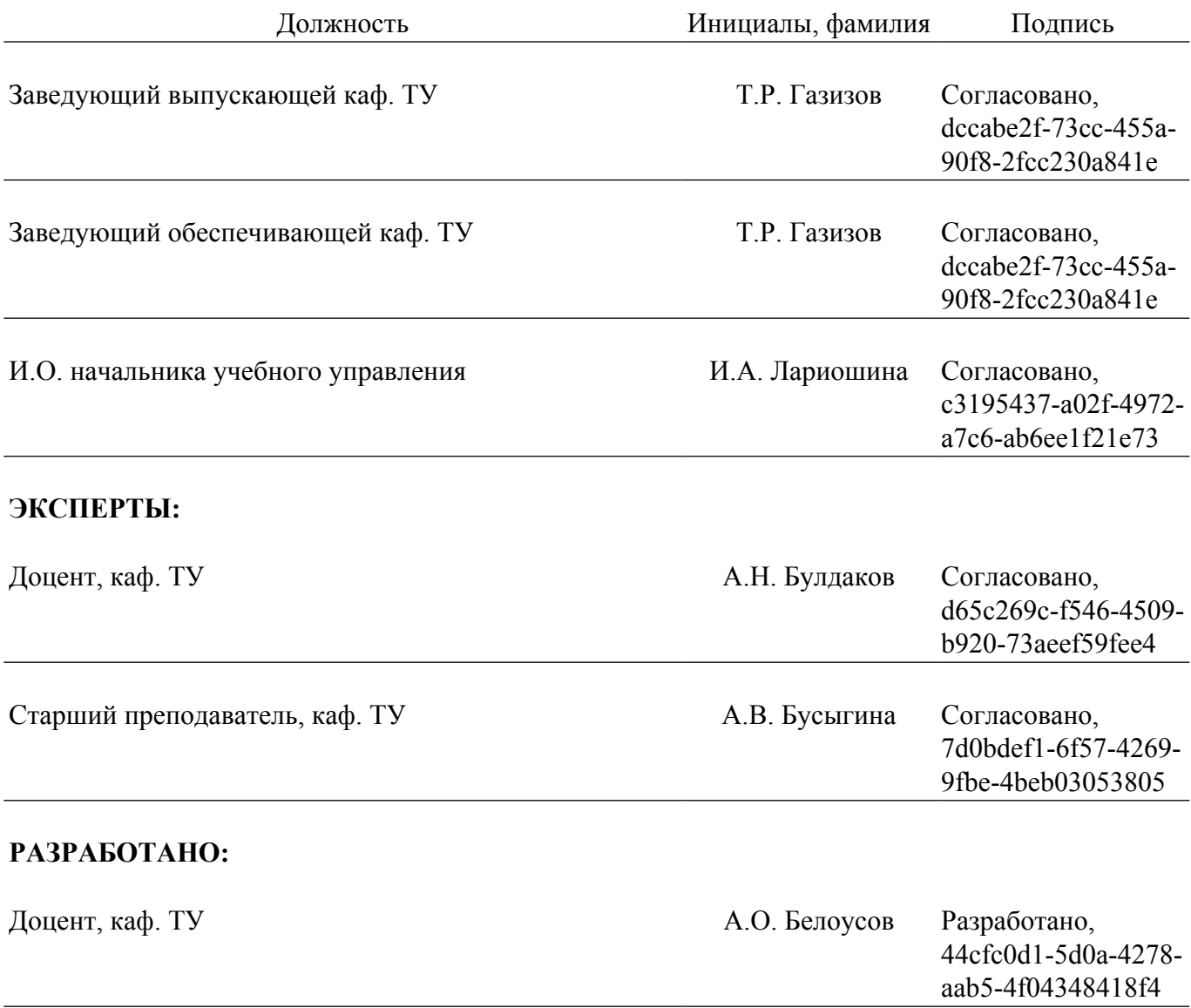